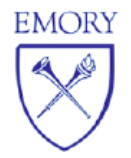

## Office of the Registrar

100 Boisfeuillet Jones Center, 200 Dowman Drive Atlanta, GA 30322 Phone: 404-727-6042 Fax: 404-727-4997

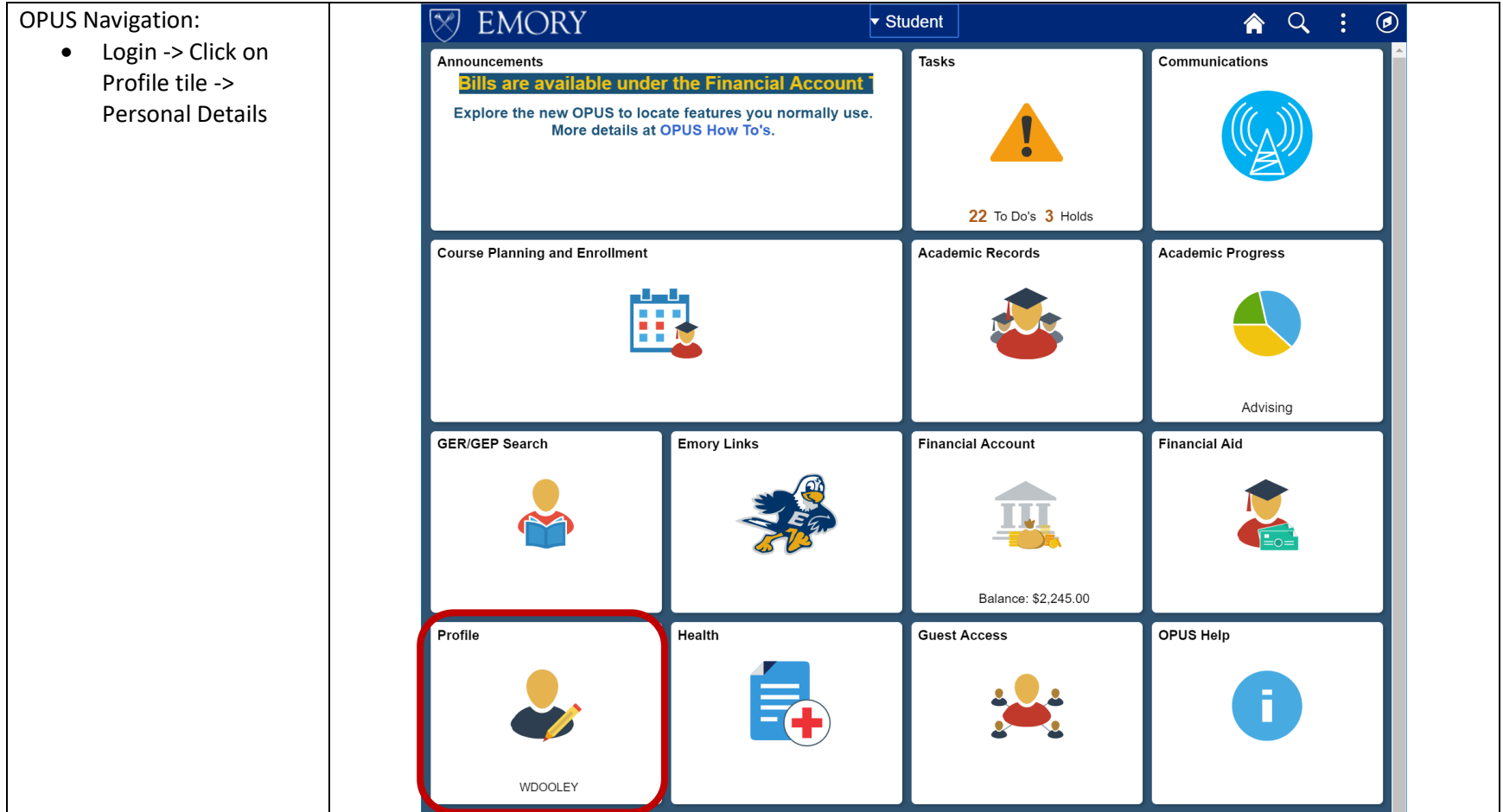

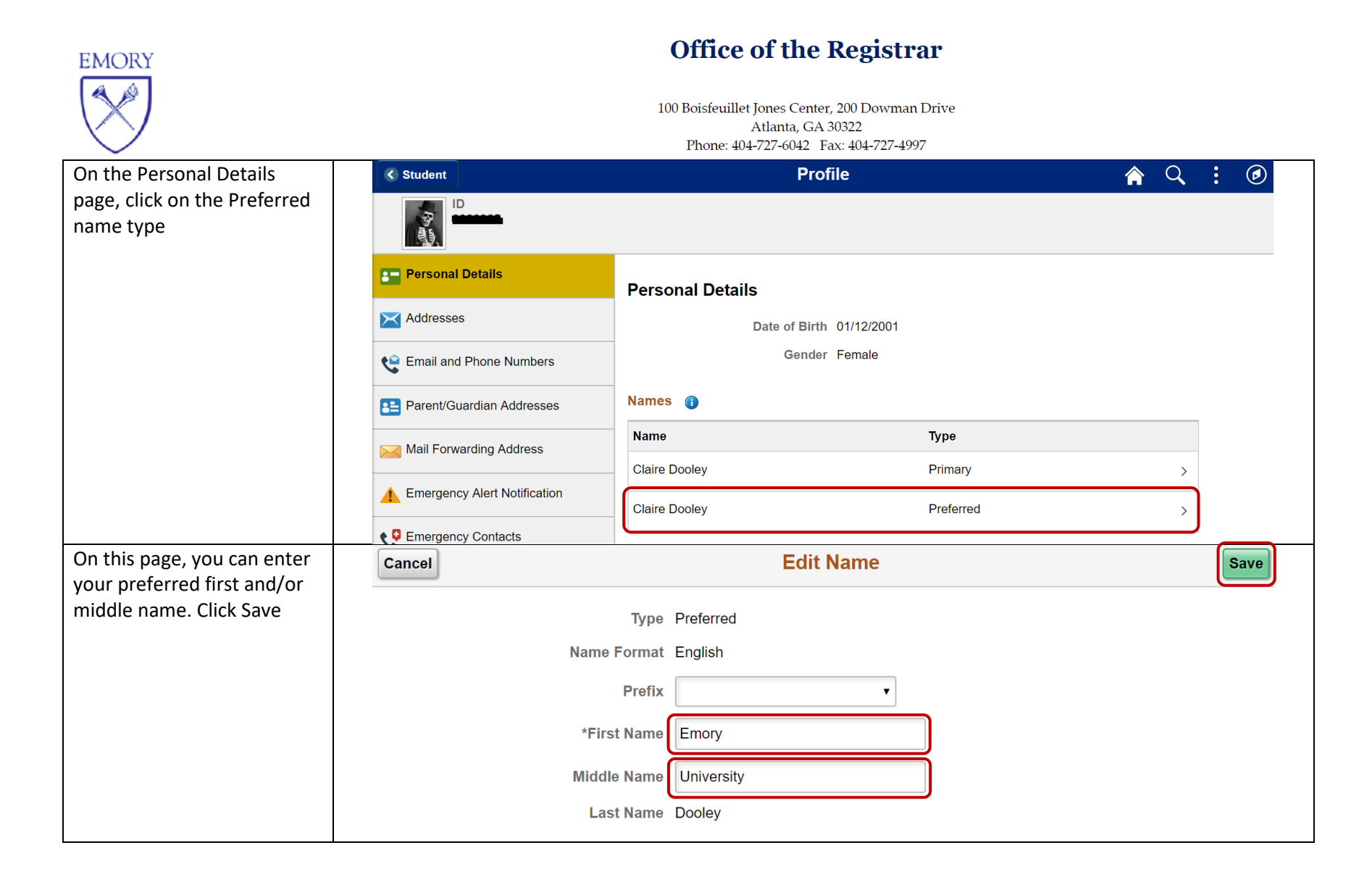

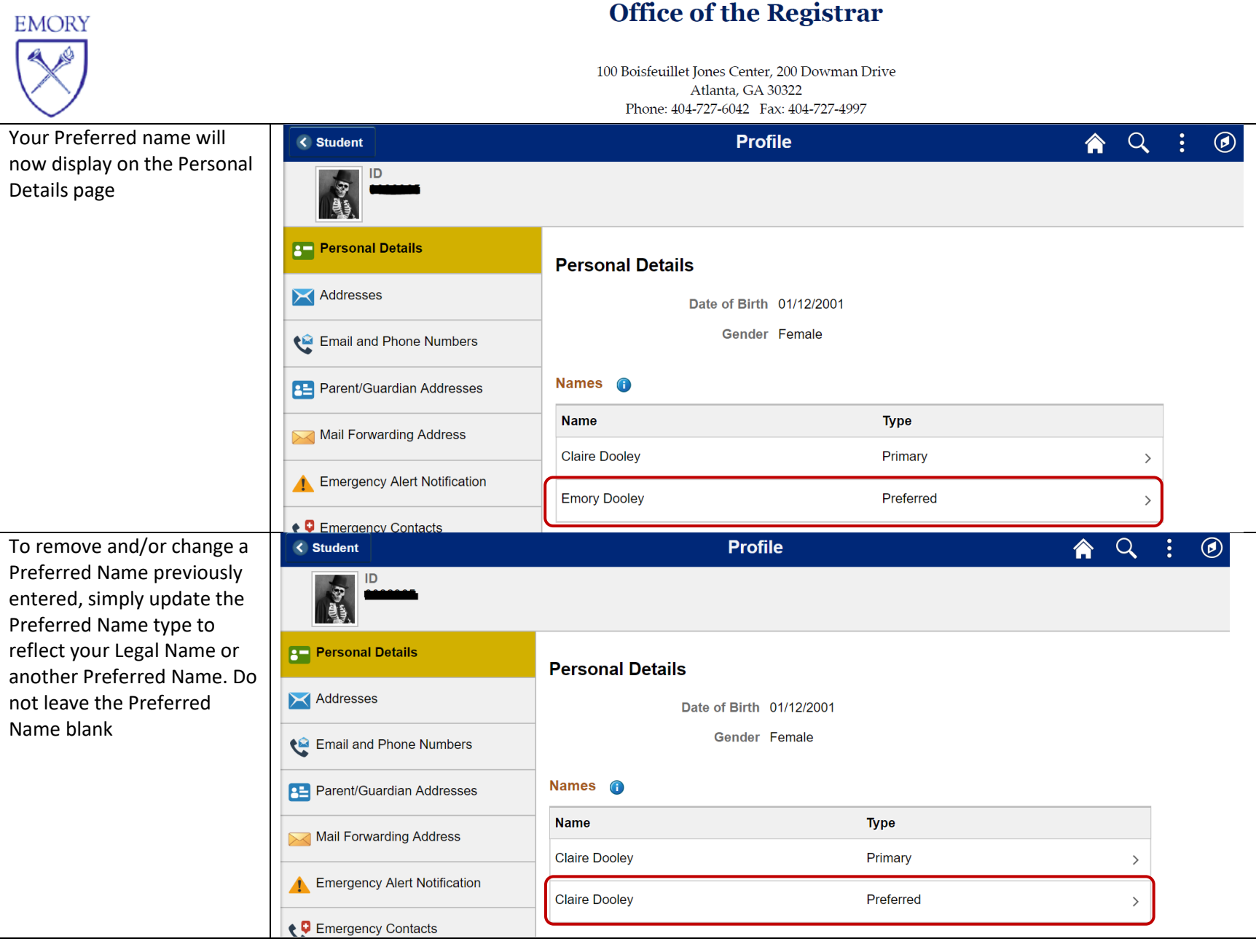

## **Office of the Registrar**